## Q&A(資格申請システムに関すること)

## ★ 電子調達共同利用システムの「FAQ(よくある質問)」「初めてご利用の方」もあわせてご覧ください

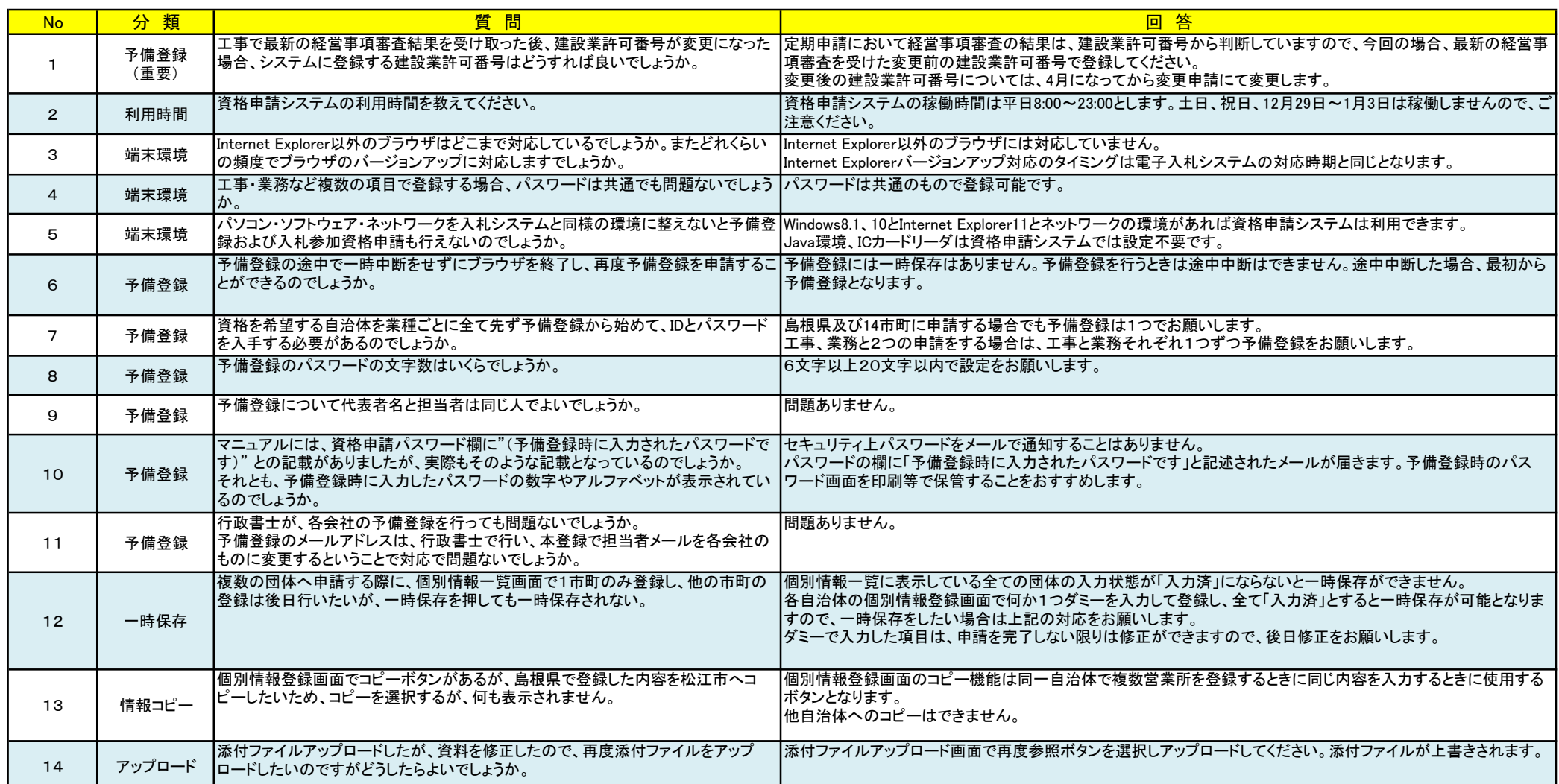